## Package 'Mestim'

December 21, 2022

#### Type Package

Title Computes the Variance-Covariance Matrix of Multidimensional Parameters Using M-Estimation

Version 0.2.1

Author François Grolleau

Maintainer François Grolleau <francois.grolleau@aphp.fr>

#### Description

Provides a flexible framework for estimating the variance-covariance matrix of estimated parameters. Estimation relies on unbiased estimating functions to compute the empirical sandwich variance. (i.e., M-estimation in the vein of Tsiatis et al. (2019) [<doi:10.1201/9780429192692>](https://doi.org/10.1201/9780429192692).

Imports stats

License MIT + file LICENCE

Encoding UTF-8

RoxygenNote 7.2.0

Suggests knitr, rmarkdown, boot

VignetteBuilder knitr

NeedsCompilation no

Repository CRAN

Date/Publication 2022-12-21 10:20:02 UTC

### R topics documented:

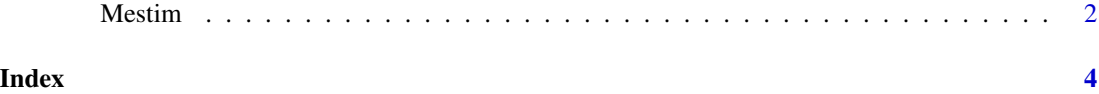

<span id="page-1-0"></span>

#### Description

Provides a flexible framework for estimating the variance-covariance matrix of a multidimensional parameter. Estimation relies on providing unbiased estimating functions to compute the empirical sandwich variance. (i.e., M-estimation in the vein of Tsiatis et al. (2019) <doi:10.1201/9780429192692>).

#### Usage

get\_vcov(data, thetas, M)

#### Arguments

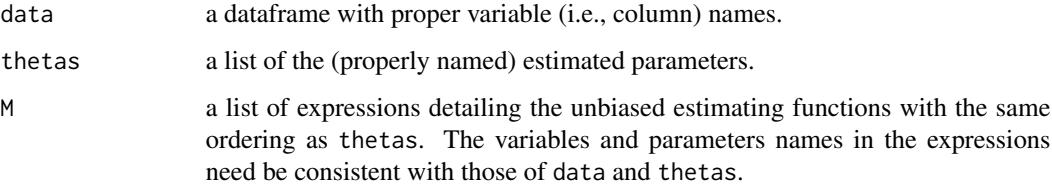

#### Value

A list with elements vcov, se, and jacob.

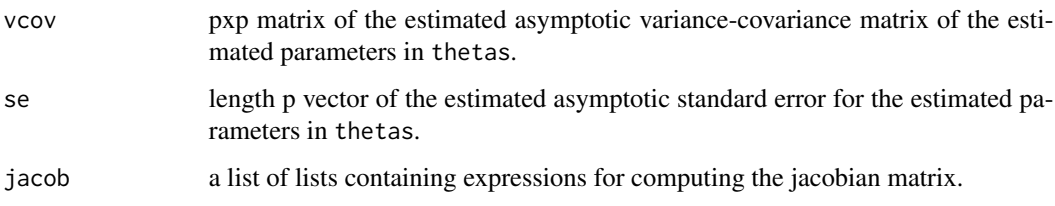

#### Author(s)

François Grolleau <francois.grolleau@aphp.fr>

#### References

Stefanski, LA. and Boos DD. (2002) *The Calculus of M-Estimation, The American Statistician*, [doi:10.1198/000313002753631330.](https://doi.org/10.1198/000313002753631330)

Tsiatis, A. A., Davidian, M., Holloway, S. T. and Laber, E. B (2019) *Dynamic Treatment Regimes: Statistical Methods for Precision Medicine, CRC Press*, [doi:10.1201/9780429192692.](https://doi.org/10.1201/9780429192692)

#### Mestim 3

#### Examples

```
####
## Simulate data
####
set.seed(123)
n <- 10000 # number of simulated iid observations
x_1 <- rnorm(n); x_2 <- rnorm(n) # generate x_1 and x_2true_thetas <-c(2,3) # generate true parameters
X \le model.matrix(\sim-1+x_1+x_2) # build the design matrix
y <- rbinom(n, 1, 1/(1 + \exp(-X \times X + X + \text{true} + \text{theta}))) # generate Y from X and true_thetas
dat \le data.frame(x_1=x_1, x_2=x_2, y=y) # build a simulated dataset
####
## Fit a LR model (estimated parameters solve unbiased estimating equations)
####
mod \leq glm(y\sim-1 + x_1 + x_2, data=dat, family = "binomial")
####
## Get variance covariance matrix for all parameters solving unbiased estimating equations
####
# Put estimated parameters in a list
thetas_hat <- list(theta_1=coef(mod)[1], theta_2=coef(mod)[2])
# Build a list of unbiased estimating functions
# NB: parameters' names must be consistent with the previous list
psi_1 <- expression( ((1/(1+exp) (-t + 1) + x - 1 + t) + t + t - 2 * x - 2) ))) - y ) * x_1 )
psi_2 <- expression( ((1/(1+exp) (-t + 1) + x - 1 + t + 1 + t + 2 + x - 2)) )) - y ) * x_2 )
est_functions <- list(psi_1, psi_2)
## Pass arguments and run get_vcov
res <- get_vcov(data=dat, thetas=thetas_hat, M=est_functions)
# Estimted variance covariance matrix is similar to that obtain from glm
res$vcov
vcov(mod)
# So are the standard errors for the estimated parameters
res$se
summary(mod)$coefficients[,2]
```
# <span id="page-3-0"></span>Index

get\_vcov *(*Mestim*)*, [2](#page-1-0)

Mestim, [2](#page-1-0)